## **Navigating Realm**

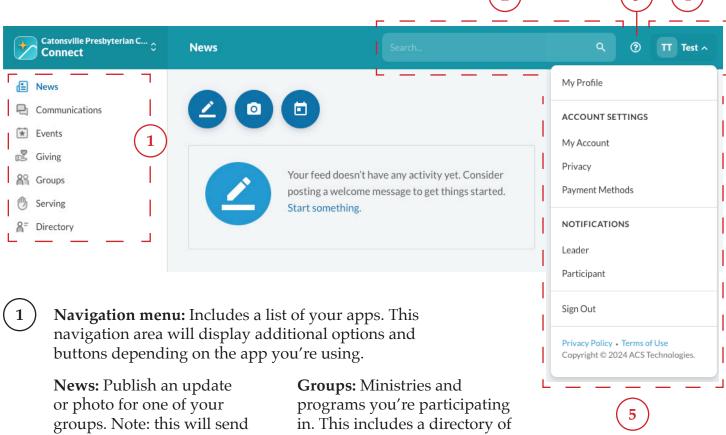

**Communications:** Emails you recently sent or received.

notifications to others in the

group.

**Events:** Church events and links to the master calendar.

**Giving:** Manage your giving, payment methods, and yearend statements.

church groups you can join.

**Serving:** Manage your scheduled service to the church (i.e., Fellowship Hour, liturgist, etc.)

**Directory:** The church's online directory.

- **Search bar:** Allows you to search the directory for a person or group.
- **Link to Realm support:** Clicking this icon will open the support and instructional web pages for Realm.
- **Settings toggle:** Click your name to find account and notification settings.
- **Settings menu:** After clicking your name, this menu appears with options to update your account and notification settings.